# Package 'biobroom'

December 24, 2023

<span id="page-0-0"></span>Title Turn Bioconductor objects into tidy data frames

Version 1.34.0

Author Andrew J. Bass, David G. Robinson, Steve Lianoglou, Emily Nelson, John D. Storey, with contributions from Laurent Gatto

Maintainer John D. Storey <jstorey@princeton.edu> and Andrew J. Bass

<ajbass@emory.edu>

Description This package contains methods for converting standard objects constructed by bioinformatics packages, especially those in Bioconductor, and converting them to tidy data. It thus serves as a complement to the broom package, and follows the same the tidy, augment, glance division of tidying methods. Tidying data makes it easy to recombine, reshape and visualize bioinformatics analyses.

biocViews MultipleComparison, DifferentialExpression, Regression, GeneExpression, Proteomics, DataImport

**Depends**  $R$  ( $>= 3.0.0$ ), broom

License LGPL

LazyData true

Imports dplyr, tidyr, Biobase

Suggests limma, DESeq2, airway, ggplot2, plyr, GenomicRanges, testthat, magrittr, edgeR, qvalue, knitr, data.table, MSnbase, rmarkdown, SummarizedExperiment

VignetteBuilder knitr

URL <https://github.com/StoreyLab/biobroom>

BugReports <https://github.com/StoreyLab/biobroom/issues>

RoxygenNote 5.0.1

git\_url https://git.bioconductor.org/packages/biobroom

git\_branch RELEASE\_3\_18

git\_last\_commit cd67b42

git\_last\_commit\_date 2023-10-24

Repository Bioconductor 3.18

Date/Publication 2023-12-24

# <span id="page-1-0"></span>R topics documented:

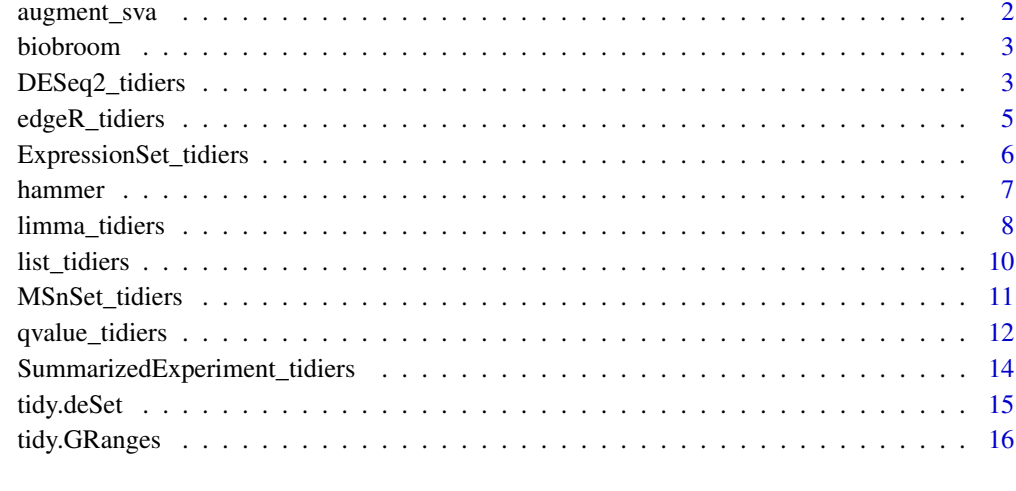

# **Index** 2008 **[18](#page-17-0)**

augment\_sva *Tidying methods for a sva list*

# Description

These are methods for turning a sva list, from the sva package, into a tidy data frame. tidy returns a data.frame of the estimated surrogate variables, glance returns a data.frame of the posterior probabilities, and glance returns a data.frame with only the number of surrogate variables.

#### Usage

```
augment_sva(x, data, ...)
tidy_sva(x, addVar = NULL, ...)glance_sva(x, ...)
```
# Arguments

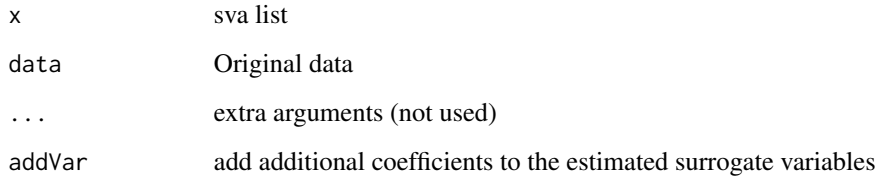

#### <span id="page-2-0"></span>biobroom 3

#### Value

All tidying methods return a data.frame without rownames. The structure depends on the method chosen.

augment returns one row per gene. It always contains the columns

pprob.gam Posterior probability each gene is affected by heterogeneity

pprob.b Posterior probability each gene is affected by model

tidy returns the estimate surrogate variables.

glance returns the estimate surrogate variables.

biobroom *Convert Bioconductor Object into Tidy Data Frames*

# **Description**

This package contains methods for converting standard objects constructed by bioinformatics packages, especially those in Bioconductor, and converting them to tidy data. It thus serves as a complement to the broom package, and follows the same the tidy, augment, glance division of tidying methods. Tidying data makes it easy to recombine, reshape and visualize bioinformatics analyses.

DESeq2\_tidiers *Tidying methods for DESeq2 DESeqDataSet objects*

# **Description**

This reshapes a DESeq2 expressionset object into a tidy format. If the dataset contains hypothesis test results (p-values and estimates), this summarizes one row per gene per possible contrast.

#### Usage

```
## S3 method for class 'DESeqDataSet'
tidy(x, colData = FALSE, intercept = FALSE, ...)## S3 method for class 'DESeqResults'
tidy(x, \ldots)
```
#### Arguments

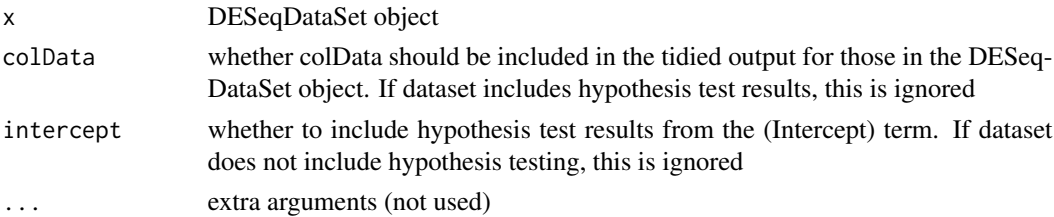

# Details

colDat=TRUE adds covariates from colData to the data frame.

#### Value

If the dataset contains results (p-values and log2 fold changes), the result is a data frame with the columns

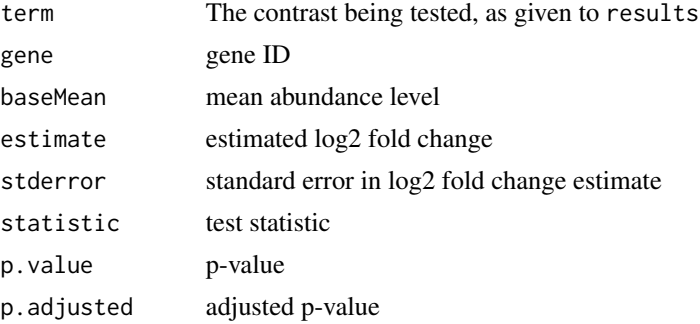

If the dataset does not contain results (DESeq has not been run on it), tidy defaults to tidying the counts in the dataset:

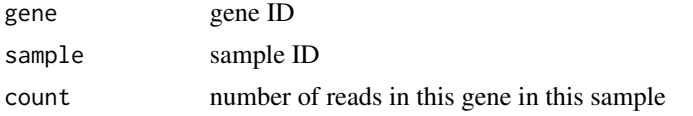

If colData = TRUE, it also merges this with the columns present in  $colData(x)$ .

```
# From DESeq2 documentation
```

```
if (require("DESeq2")) {
    dds <- makeExampleDESeqDataSet(betaSD = 1)
    tidy(dds)
    # With design included
    tidy(dds, colData=TRUE)
    # add a noise confounding effect
   colData(dds)$noise <- rnorm(nrow(colData(dds)))
   design(dds) <- (~ condition + noise)
    # perform differential expression tests
   ddsres <- DESeq(dds, test = "Wald")
    # now results are per-gene, per-term
    tidied <- tidy(ddsres)
    tidied
    if (require("ggplot2")) {
       ggplot(tidied, aes(p.value)) + geom_histogram(binwidth = .05) +
```

```
factor_{wrap}(\sim term, scale = "free_y")
    }
}
```
edgeR\_tidiers *Tidiers for edgeR's differential expression objects*

# Description

Tidy, augment and glance methods for turning edgeR objects into tidy data frames, where each row represents one observation and each column represents one column.

# Usage

```
## S3 method for class 'DGEExact'
tidy(x, \ldots)## S3 method for class 'DGEList'
tidy(x, addSampling = FALSE, ...)## S3 method for class 'DGEList'
augment(x, data = NULL, ...)## S3 method for class 'DGEExact'
glance(x, alpha = 0.05, p.adjust.method = "fdr",
  ...)
```
#### Arguments

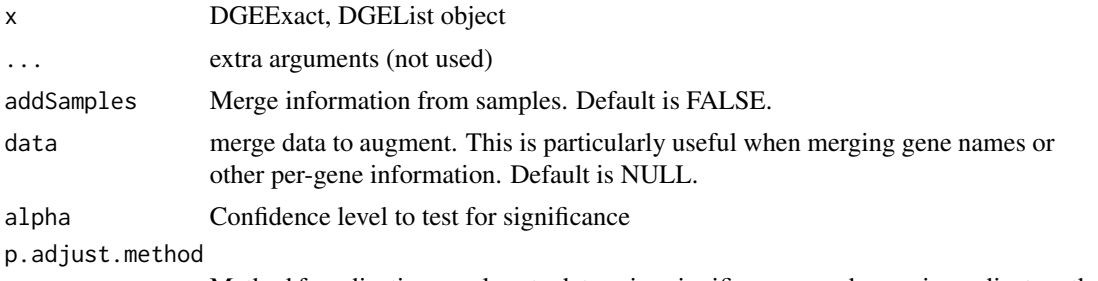

# Method for adjusting p-values to determine significance; can be any in p.adjust.methods

#### Value

tidy defaults to tidying the counts in the dataset:

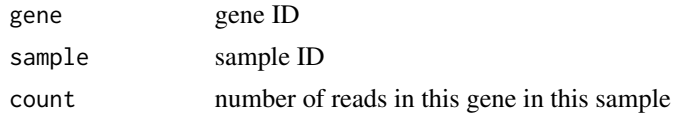

<span id="page-5-0"></span>If addSamples = TRUE, it also merges this with the sample information present in x\$samples. augment returns per-gene information (DGEList only)

glance returns one row with the columns (DGEExact only)

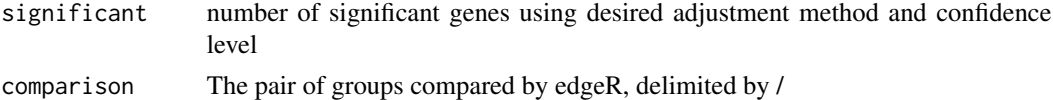

# Examples

```
if (require("edgeR")) {
   library(Biobase)
   data(hammer)
   hammer.counts <- exprs(hammer)[, 1:4]
   hammer.treatment <- phenoData(hammer)$protocol[1:4]
   y <- DGEList(counts=hammer.counts,group=hammer.treatment)
   y <- calcNormFactors(y)
   y <- estimateCommonDisp(y)
   y <- estimateTagwiseDisp(y)
   et <- exactTest(y)
   head(tidy(et))
   head(glance(et))
}
```
ExpressionSet\_tidiers *Tidying methods for Biobase's ExpressionSet objects*

# Description

Tidying methods for Biobase's ExpressionSet objects

#### Usage

```
## S3 method for class 'ExpressionSet'
tidy(x, addPheno = FALSE,assay = Biobase::assayDataElementNames(x)[1L], ...)
```
# Arguments

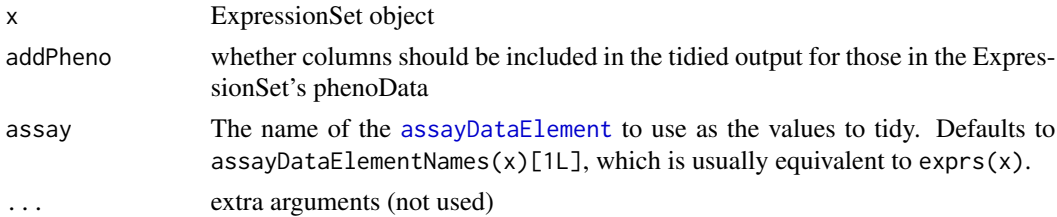

#### <span id="page-6-0"></span>hammer 7 and 2008 and 2008 and 2008 and 2008 and 2008 and 2008 and 2008 and 2008 and 2008 and 2008 and 2008 and 2008 and 2008 and 2008 and 2008 and 2008 and 2008 and 2008 and 2008 and 2008 and 2008 and 2008 and 2008 and 20

# Details

addPheno=TRUE adds columns that are redundant (since they add per-sample information to a persample-per-gene data frame), but that are useful for some kinds of graphs and analyses.

# Value

tidy returns a data frame with one row per gene-sample combination, with columns

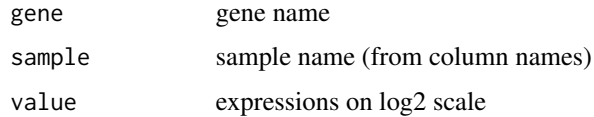

#### Examples

```
library(Biobase)
# import ExpressionSet object
data(hammer)
# Use tidy to extract genes, sample ids and measured value
tidy(hammer)
# add phenoType data
tidy(hammer, addPheno=TRUE)
```
hammer *ExpressionSet results from Hammer et al 2010*

#### **Description**

An ExpressionSet containing the results of the Hammer et al 2010 RNA-Seq study on the nervous system of rats (Hammer et al 2010).

This was downloaded from the ReCount database of analysis-ready RNA-Seq datasets (Frazee et al 2011).

Hammer, P., Banck, M. S., Amberg, R., Wang, C., Petznick, G., Luo, S., Khrebtukova, I., Schroth, G. P., Beyerlein, P., and Beutler, A. S. (2010). mRNA-seq with agnostic splice site discovery for nervous system transcriptomics tested in chronic pain. Genome research, 20(6), 847-860. http://www.ncbi.nlm.nih.gov/pmc/articles/PMC2877581/

Frazee, A. C., Langmead, B., and Leek, J. T. (2011). ReCount: a multi-experiment resource of analysis-ready RNA-seq gene count datasets. BMC Bioinformatics, 12, 449. http://bowtiebio.sourceforge.net/recount/

#### Usage

hammer

<span id="page-7-0"></span>An object of class ExpressionSet with 29516 rows and 8 columns.

#### Value

ExpressionSet

limma\_tidiers *Tidiers for the output of limma (linear models for microarray analysis)*

# Description

Tidy, augment, and glance methods for MArrayLM objects, which contain the results of gene-wise linear models to microarray datasets. This class is the output of the lmFit and eBayes functions.

#### Usage

```
## S3 method for class 'MArrayLM'
tidy(x, intercept = FALSE, ...)## S3 method for class 'MArrayLM'
augment(x, data, ...)
## S3 method for class 'MArrayLM'
\text{glance}(x, \ldots)## S3 method for class 'MAList'
tidy(x, \ldots)## S3 method for class 'EList'
tidy(x, addTargets = FALSE, ...)
```
#### Arguments

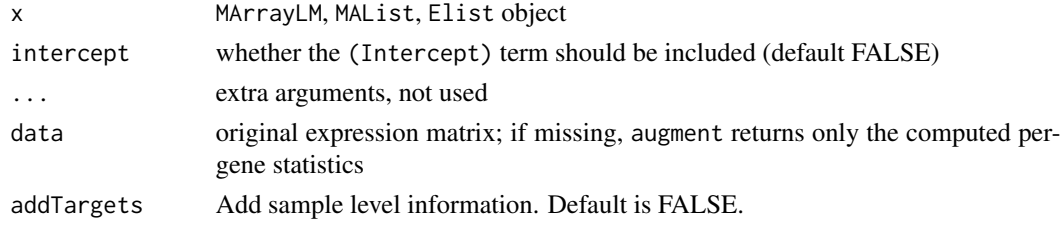

# Details

Tidying this fit computes one row per coefficient per gene, while augmenting returns one row per gene, with per-gene statistics included. (This is thus a rare case where the augment output has more rows than the tidy output. This is a side effect of the fact that the input to limma is not tidy but rather a one-row-per-gene matrix).

# limma\_tidiers 9

#### Value

The output of tidying functions is always a data frame without rownames.

tidy returns one row per gene per coefficient. It always contains the columns

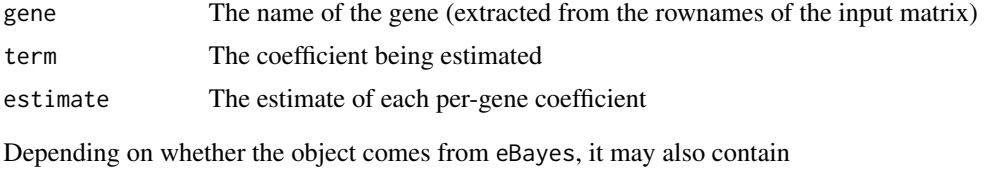

statistic Empirical Bayes t-statistic p.value p-value computed from t-statistic

lod log-of-odds score

augment returns one row per gene, containing the original gene expression matrix if provided. It then adds columns containing the per-gene statistics included in the MArrayLM object, each prepended with a .:

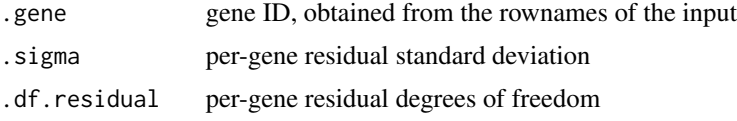

The following columns may also be included, depending on which have been added by lmFit and eBayes:

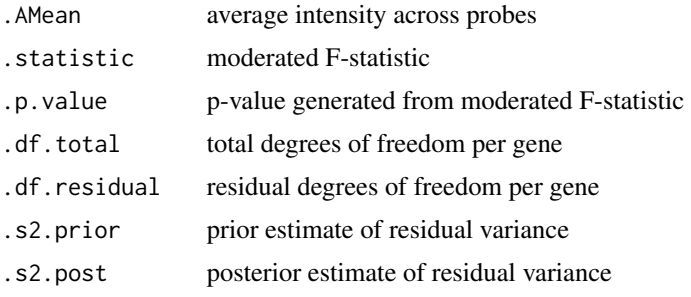

glance returns one row, containing

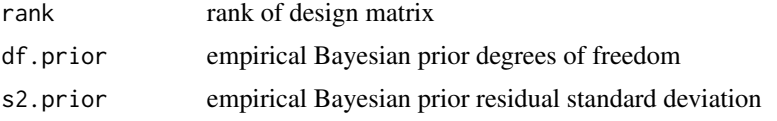

tidy returns a data frame with one row per gene-sample combination, with columns

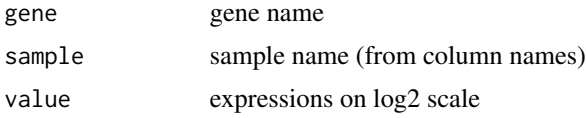

tidy returns a data frame with one row per gene-sample combination, with columns

<span id="page-9-0"></span>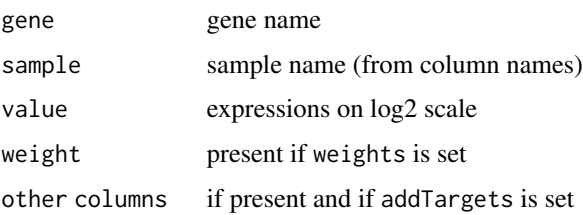

# Examples

```
if (require("limma")) {
    # create random data and design
   set.seed(2014)
   dat <- matrix(rnorm(1000), ncol=4)
   dat[, 1:2] <- dat[, 1:2] + .5 # add an effect
   rownames(dat) <- paste0("g", 1:nrow(dat))
   des \leq data.frame(treatment = c("a", "a", "b", "b"),
                      confounding = rnorm(4)lfit <- lmFit(dat, model.matrix(~ treatment + confounding, des))
   eb <- eBayes(lfit)
   head(tidy(lfit))
   head(tidy(eb))
    if (require("ggplot2")) {
       # the tidied form puts it in an ideal form for plotting
       ggplot(tidy(lfit), aes(estimate)) + geom_histogram(binwidth=1) +
            facet_wrap(~ term)
       ggplot(tidy(eb), aes(p.value)) + geom_histogram(binwidth=.2) +
            facet_wrap(~ term)
   }
}
```
list\_tidiers *Tidiers for return values from functions that aren't S3 objects*

# Description

This method handles the return values of functions that return lists rather than S3 objects, such as sva, and therefore cannot be handled by S3 dispatch.

#### Usage

```
## S3 method for class 'list'
\text{tidy}(x, \ldots)## S3 method for class 'list'
\text{glance}(x, \ldots)
```
# <span id="page-10-0"></span>MSnSet\_tidiers 11

#### Arguments

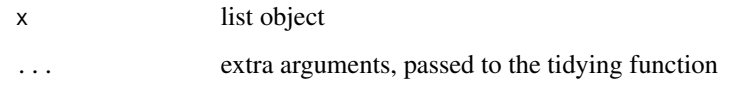

### Details

Those tiders themselves are implemented as functions of the form tidy\_<function> that are not exported.

MSnSet\_tidiers *Tidying methods for Biobase's ExpressionSet objects*

# Description

Tidying methods for Biobase's ExpressionSet objects

# Usage

## S3 method for class 'MSnSet' tidy(x, addPheno =  $FALSE, ...$ )

### Arguments

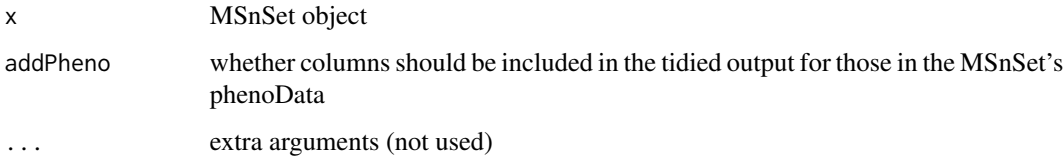

# Details

addPheno=TRUE adds columns that are redundant (since they add per-sample information to a persample-per-gene data frame), but that are useful for some kinds of graphs and analyses.

## Value

tidy returns a data frame with one row per gene-sample combination, with columns

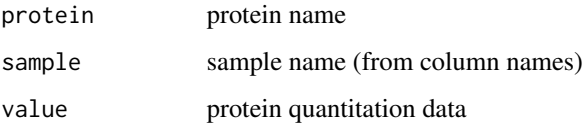

# Examples

```
if (require("MSnbase")) {
 library(MSnbase)
 # import MSnSet object
 data(msnset)
 # Use tidy to extract genes, sample ids and measured value
 tidy(msnset)
 # add phenoType data
 tidy(msnset, addPheno=TRUE)
}
```
qvalue\_tidiers *Tidying methods for a qvalue object*

#### Description

These are methods for turning a qvalue object, from the qvalue package for false discovery rate control, into a tidy data frame. augment returns a data.frame of the original p-values combined with the computed q-values and local false discovery rates, tidy constructs a table showing how the estimate of pi0 (the proportion of true nulls) depends on the choice of the tuning parameter lambda, and glance returns a data.frame with only the chosen pi0 value.

#### Usage

## S3 method for class 'qvalue' tidy $(x, \ldots)$ ## S3 method for class 'qvalue' augment(x, data, ...) ## S3 method for class 'qvalue'

# Arguments

 $\text{glance}(x, \ldots)$ 

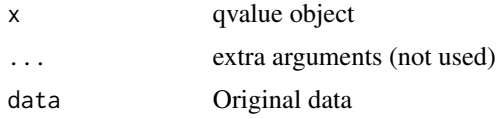

#### Value

All tidying methods return a data. frame without rownames. The structure depends on the method chosen.

tidy returns one row for each choice of the tuning parameter lambda that was considered (argument lambda to qvalue), containing

<span id="page-11-0"></span>

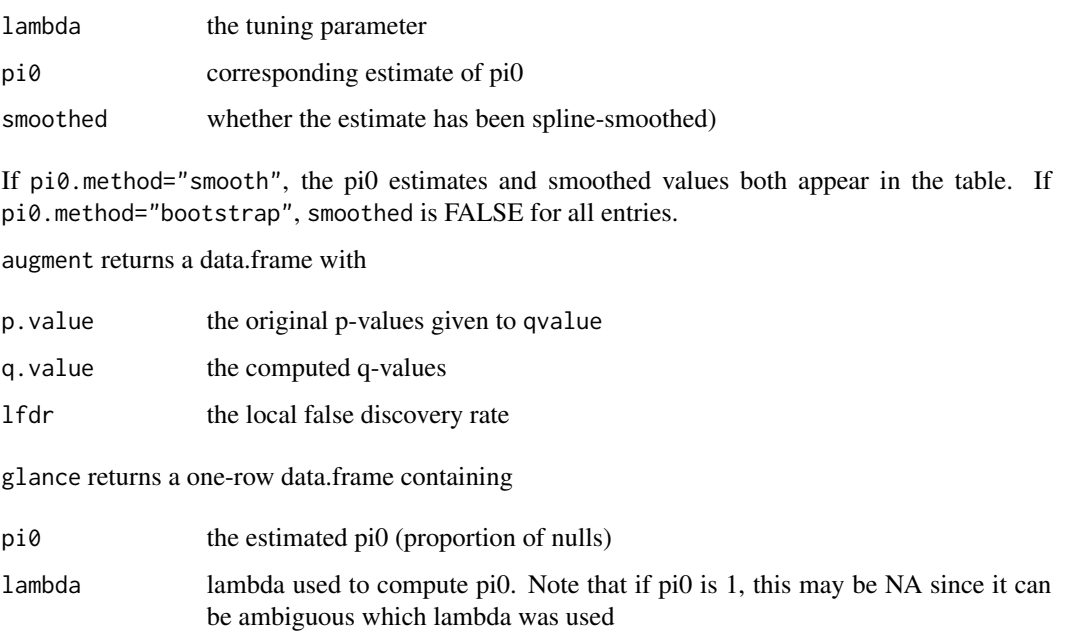

```
library(ggplot2)
if (require("qvalue")) {
set.seed(2014)
# generate p-values from many one sample t-tests: half of them null
oracle \leq rep(c(0, .5), each=1000)
pvals <- sapply(oracle, function(mu) t.test(rnorm(15, mu))$p.value)
qplot(pvals)
q <- qvalue(pvals)
tidy(q)
head(augment(q))
glance(q)
# use augmented data to compare p-values to q-values
ggplot(augment(q), aes(p.value, q.value)) + geom_point()
# use tidy see how pi0 estimate changes with lambda, comparing
# to smoothed version
g \leftarrow ggplot(tidy(q), aes(lambda, pi0, color=smoothed)) + geom\_line()g
# show the chosen value
g + geom_hline(yintercept=q$pi0, lty=2)
}
```

```
SummarizedExperiment_tidiers
```
*Tidying methods for Biobase's SummarizedExperiment objects*

#### Description

Tidying methods for Biobase's SummarizedExperiment objects

# Usage

## S3 method for class 'RangedSummarizedExperiment'  $tidy(x, addPheno = FALSE,$ assay = SummarizedExperiment::assayNames(x)[1L], ...)

#### Arguments

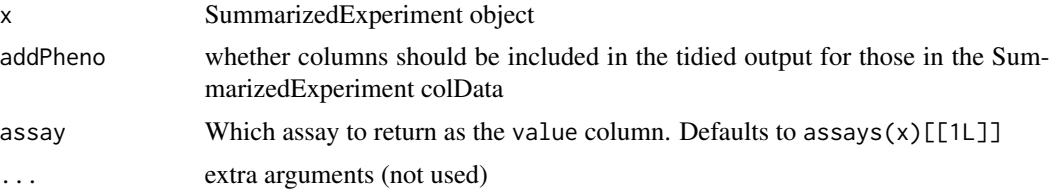

# Details

addPheno=TRUE adds columns that are redundant (since they add per-sample information to a persample-per-gene data frame), but that are useful for some kinds of graphs and analyses.

# Value

tidy returns a data frame with one row per gene-sample combination, with columns

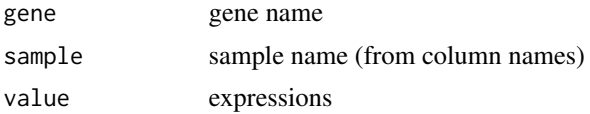

If addPheno is TRUE then information from colData is added.

```
if (require("SummarizedExperiment", "airway")) {
    data(airway)
    se <- airway
    tidy(se)
}
```
<span id="page-14-0"></span>

# Description

Tidying methods for edge's deSet object

#### Usage

```
## S3 method for class 'deSet'
tidy(x, addPheno = FALSE, ...)## S3 method for class 'deSet'
augment(x, data, ...)
## S3 method for class 'deSet'
\text{glance}(x, \ldots)
```
# Arguments

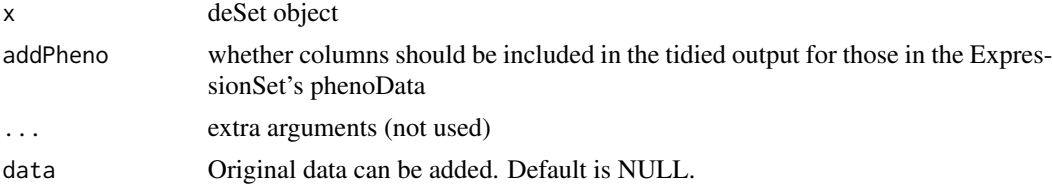

# Details

addPheno=TRUE adds columns that are redundant (since they add per-sample information to a persample-per-gene data frame), but that are useful for some kinds of graphs and analyses.

# Value

tidy returns a data frame with one row per gene-sample combination, with columns

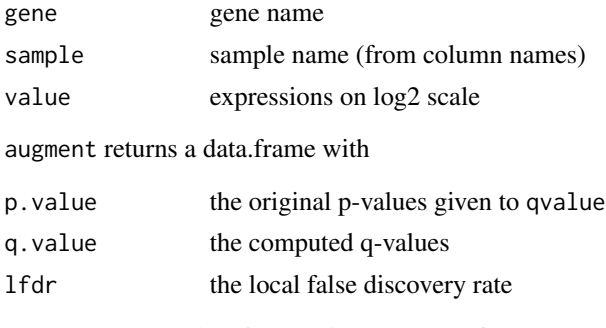

glance returns a data.frame with the model fits

<span id="page-15-0"></span>

# Description

Tidying methods for GRanges and GRangesList objects.

#### Usage

```
## S3 method for class 'GRanges'
tidy(x, \ldots)## S3 method for class 'GRangesList'
tidy(x, \ldots)## S3 method for class 'GRanges'
glance(x, \ldots)## S3 method for class 'GRangesList'
\text{glance}(x, \ldots)
```
# Arguments

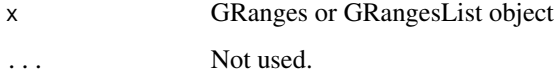

#### Value

All tidying methods return a data. frame without rownames. tidy returns one row for each range, which contains

- start of the range
- end of the range
- width (or length) of the range
- names of the range
- strand
- seqname Name of the sequence from which the range comes (usually the chromosome)
- metadata Any included metadata, (ie, score, GC content)

For GRangesList, there will also be a column representing which group the ranges comes from. glance returns a data.frame with the number of ranges, the number of sequences, and the number of groups (if applicable).

# tidy.GRanges 17

```
if (require("GenomicRanges", "airway")) {
data(airway)
# GRangesList object
air_gr <- rowRanges(airway)
tidy(air_gr)
glance(air_gr)
# GRanges object
air_gr <- rowRanges(airway)@unlistData
tidy(air_gr)
glance(air_gr)
```
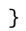

# <span id="page-17-0"></span>Index

```
∗ datasets
    hammer, 7
assayDataElement, 6
augment.deSet (tidy.deSet), 15
augment.DGEList (edgeR_tidiers), 5
augment.MArrayLM (limma_tidiers), 8
augment.qvalue (qvalue_tidiers), 12
augment_sva, 2
biobroom, 3
biobroom-package (biobroom), 3
DESeq2_tidiers, 3
edgeR_tidiers, 5
ExpressionSet_tidiers, 6
glance.deSet (tidy.deSet), 15
glance.DGEExact (edgeR_tidiers), 5
glance.GRanges (tidy.GRanges), 16
glance.GRangesList (tidy.GRanges), 16
glance.list (list_tidiers), 10
glance.MArrayLM (limma_tidiers), 8
glance.qvalue (qvalue_tidiers), 12
glance_sva (augment_sva), 2
hammer, 7
limma_tidiers, 8
list_tidiers, 10
MSnSet_tidiers, 11
qvalue_tidiers, 12
SummarizedExperiment_tidiers, 14
tidy.DESeqDataSet (DESeq2_tidiers), 3
tidy.DESeqResults (DESeq2_tidiers), 3
tidy.deSet, 15
tidy.DGEExact (edgeR_tidiers), 5
```
tidy.DGEList *(*edgeR\_tidiers*)*, [5](#page-4-0) tidy.EList *(*limma\_tidiers*)*, [8](#page-7-0) tidy.ExpressionSet *(*ExpressionSet\_tidiers*)*, [6](#page-5-0) tidy.GRanges, [16](#page-15-0) tidy.GRangesList *(*tidy.GRanges*)*, [16](#page-15-0) tidy.list *(*list\_tidiers*)*, [10](#page-9-0) tidy.MAList *(*limma\_tidiers*)*, [8](#page-7-0) tidy.MArrayLM *(*limma\_tidiers*)*, [8](#page-7-0) tidy.MSnSet *(*MSnSet\_tidiers*)*, [11](#page-10-0) tidy.qvalue *(*qvalue\_tidiers*)*, [12](#page-11-0) tidy.RangedSummarizedExperiment *(*SummarizedExperiment\_tidiers*)*, [14](#page-13-0) tidy\_sva *(*augment\_sva*)*, [2](#page-1-0)